## **Baby Objects and Functions**

NAPE analysis of homework

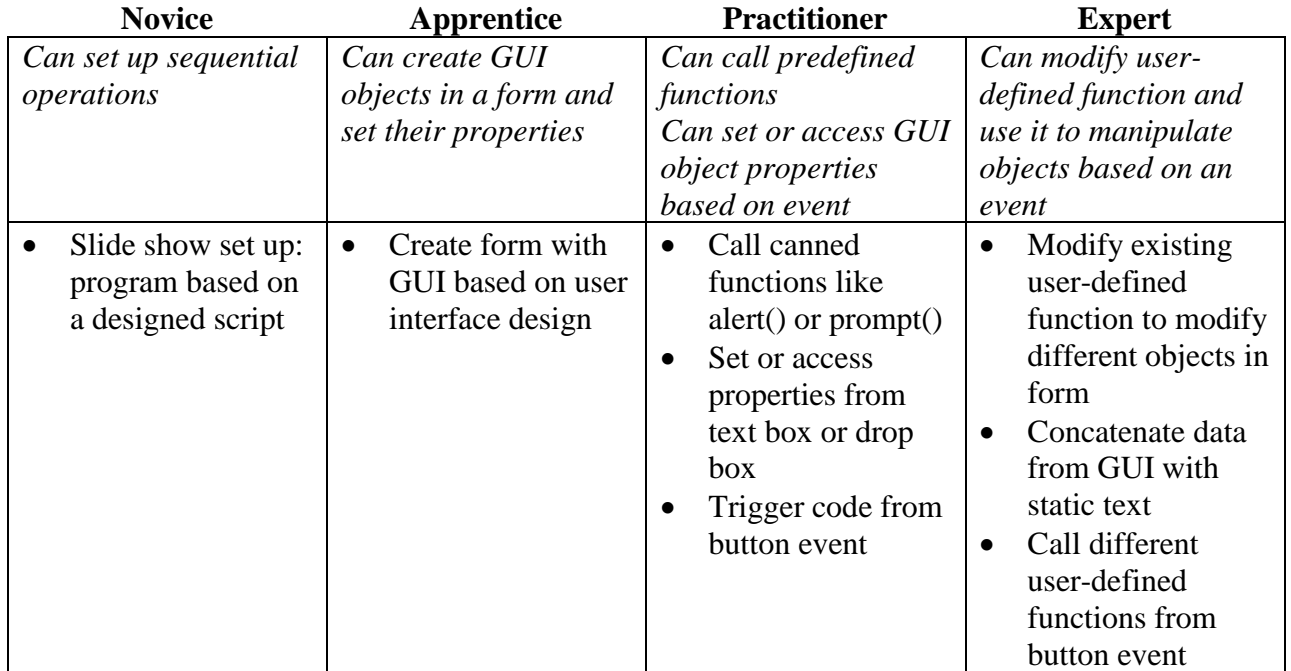

Notes:

• Use lab to supplement instruction